## SME 260 Análise de regressão – Regressão linear simples - Prof ª Cibele Russo

Um motor de foguete é fabricado pela ligação de um propulsor de ignição e um propulsor de sustentação dentro de uma carcaça de metal. A resistência ao cisalhamento da união entre os dois tipos de propulsor é uma importante característica de qualidade. Suspeita-se que resistência ao cisalhamento (em psi) está relacionada com a idade (em semanas) do lote de um propulsor de sustentação. Vinte observações da resistência ao cisalhamento e idade do lote correspondente de um propulsor foram coletadas e são apresentados na tabela abaixo. (Montgomery, Peck and Vining. Introduction to Linear Regression Analysis, 4th ed. New York. John Wiley, 2006).

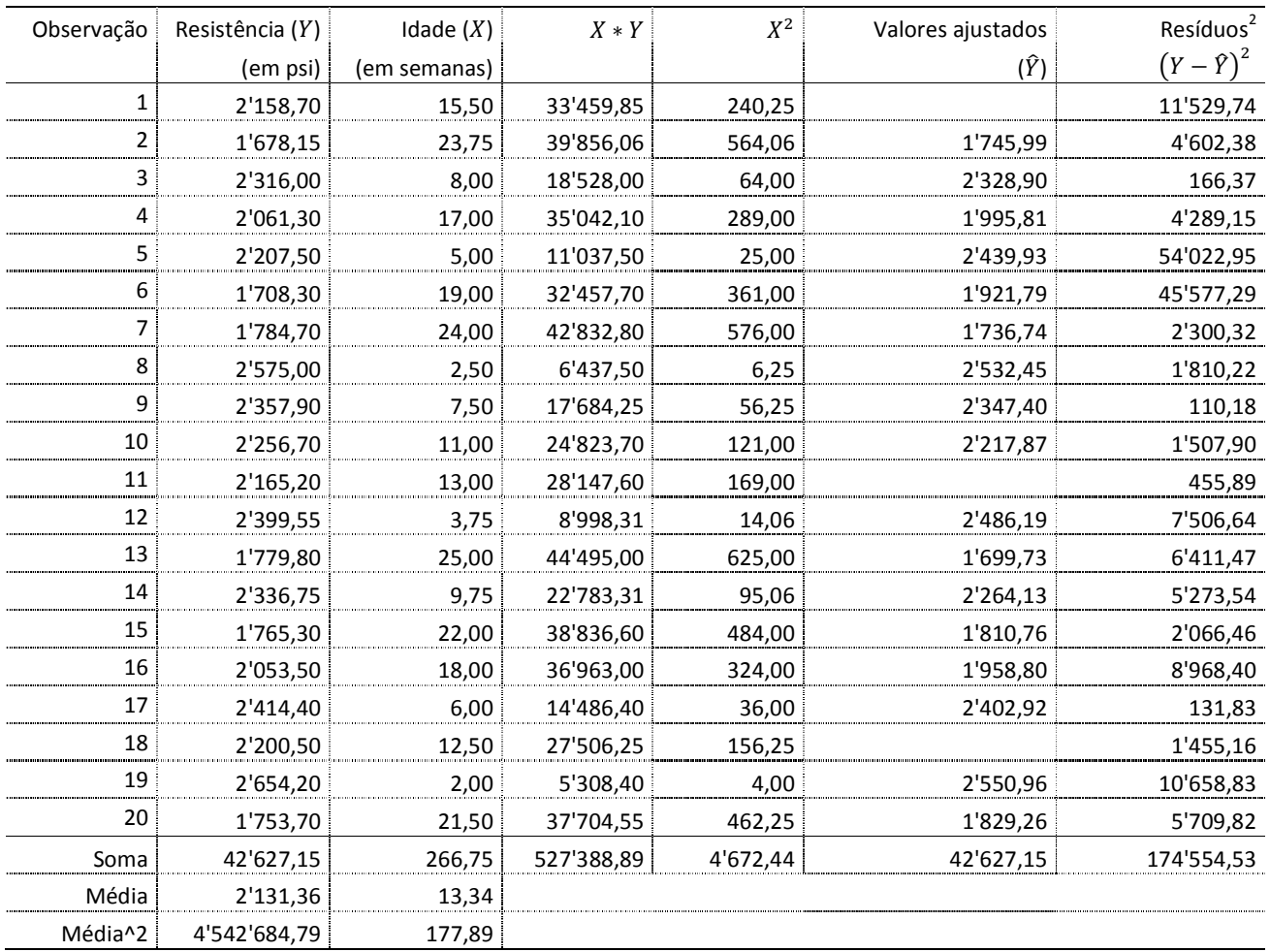

Dados de resistência ao cisalhamento de motores de foguete

Descreva o modelo de regressão linear simples com suposição de normalidade para os erros:

Obtenha:

 $S_{xy} =$ 

 $S_{xx} =$ 

 $\hat{\beta}_1=$ 

 $\hat{\beta}_0 =$ 

 $\hat{\sigma}^2$ =

Obtenha  $\hat{Y}_1$ ,  $\hat{Y}_{11}$  e  $\hat{Y}_{18}$  e complete a tabela da página anterior.

Qual a interpretação de  $\hat\beta_0$  e  $\hat\beta_1$ ?

Esboce a reta de regressão ajustada no gráfico abaixo

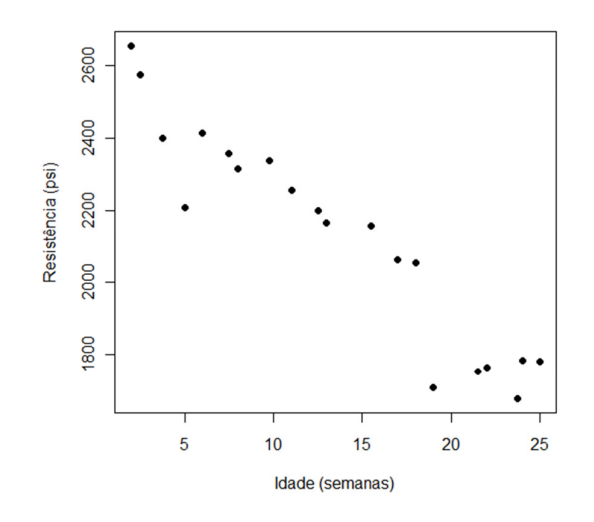

Calcule  $R^2$ :

Construa a tabela de análise de variância considerando o modelo de regressão ajustado.

Tabela ANOVA para os dados de resistência dos motores de foguete

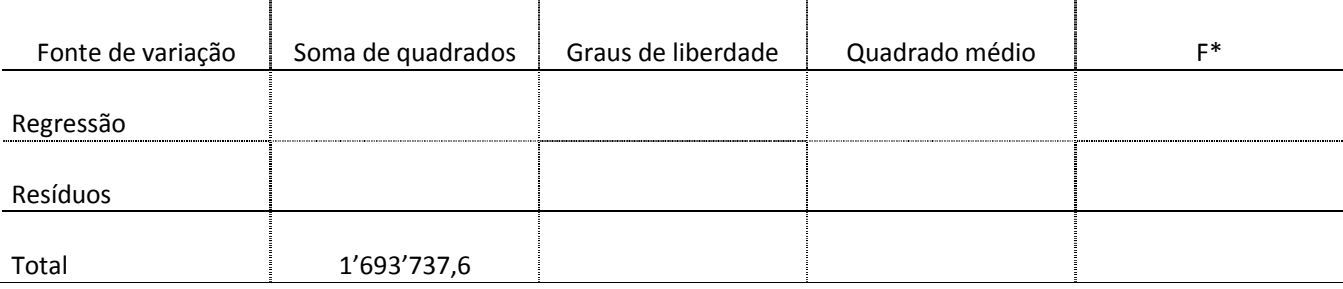

Conclusões: